Objectif : procéder à la création de produits cartographiques pour supporter la proposition d'une stratégie de renflouement de l'épave de l'Alcor.

Contexte :

Logiciel : Caris HIPS&SIPS

Exercice :

#### **Sommaire**

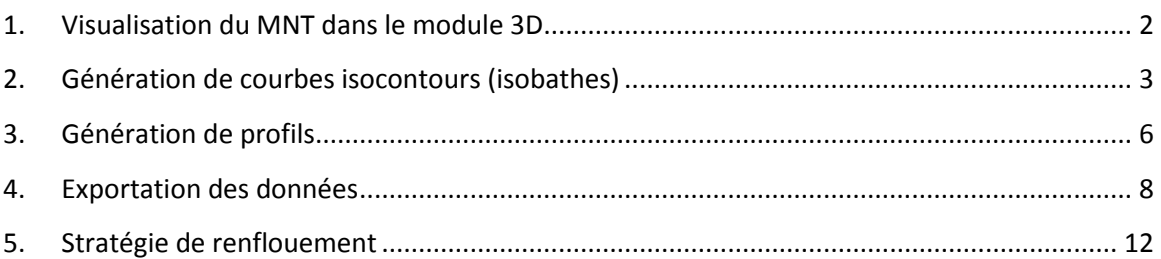

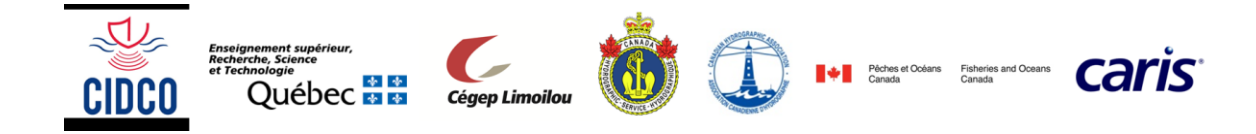

### <span id="page-1-0"></span>**1. Visualisation du MNT dans le module 3D**

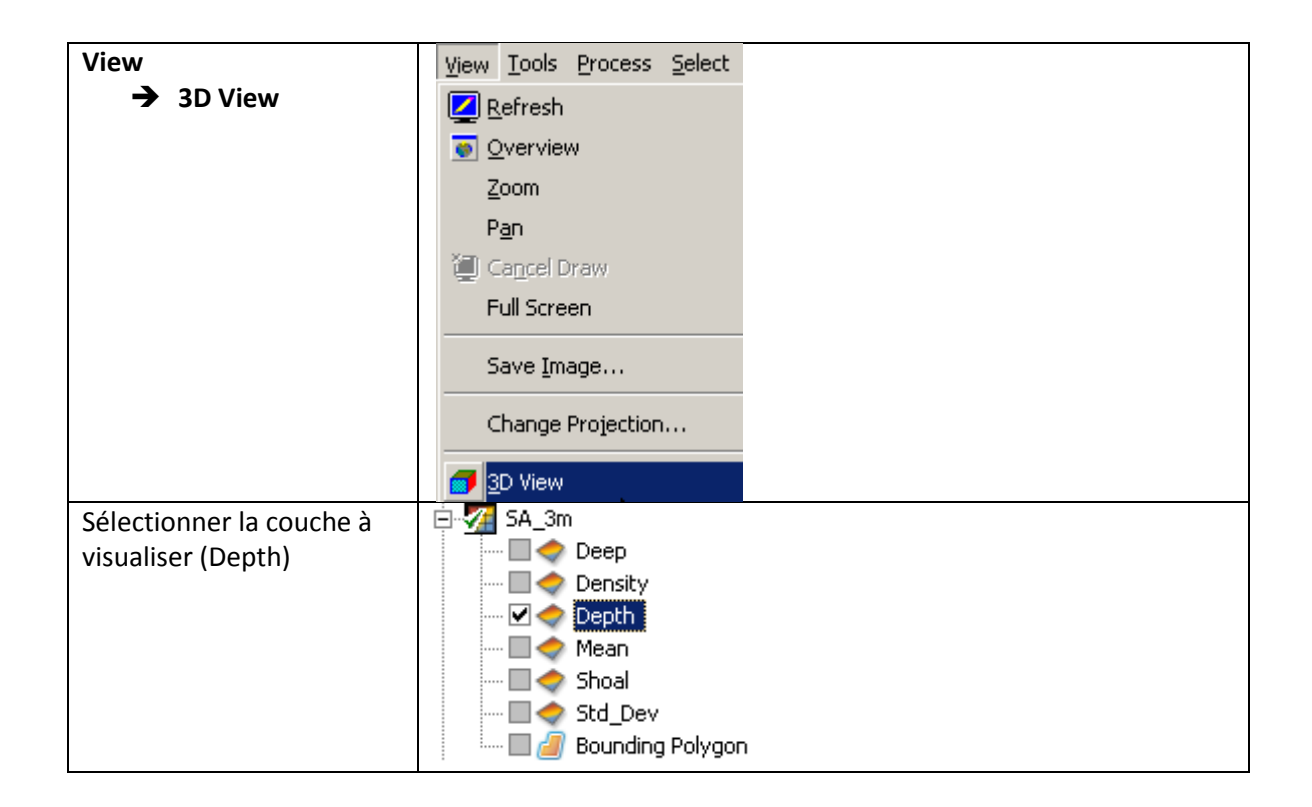

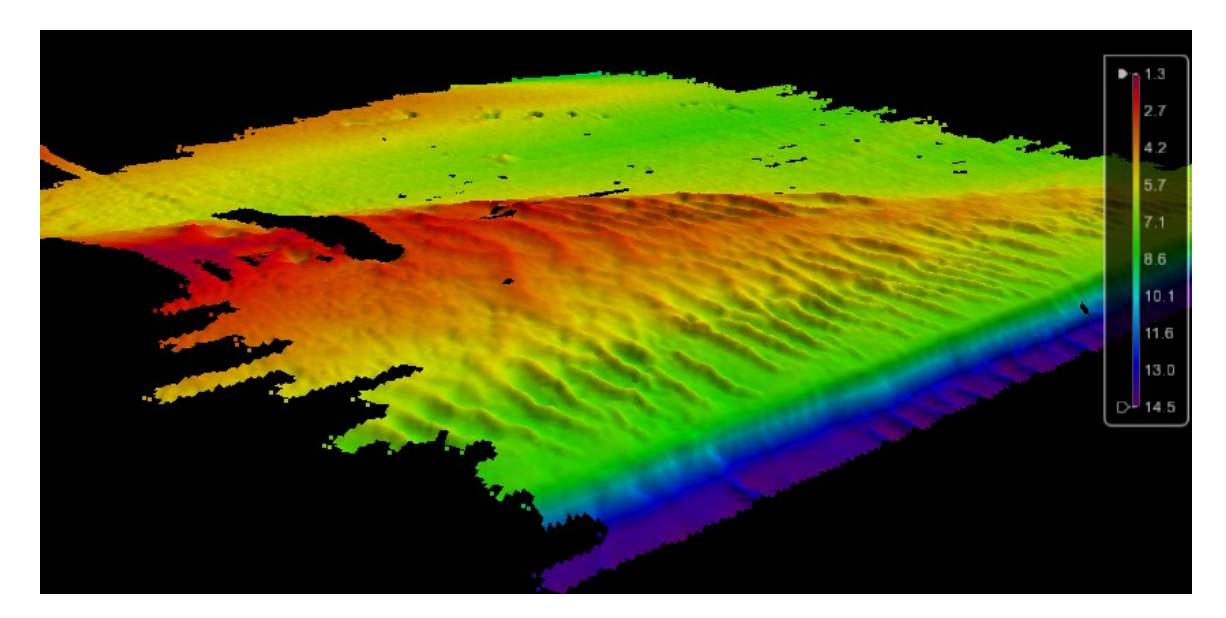

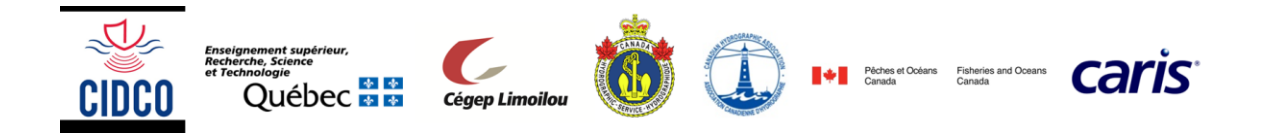

## <span id="page-2-0"></span>**2. Génération de courbes isocontours (isobathes)**

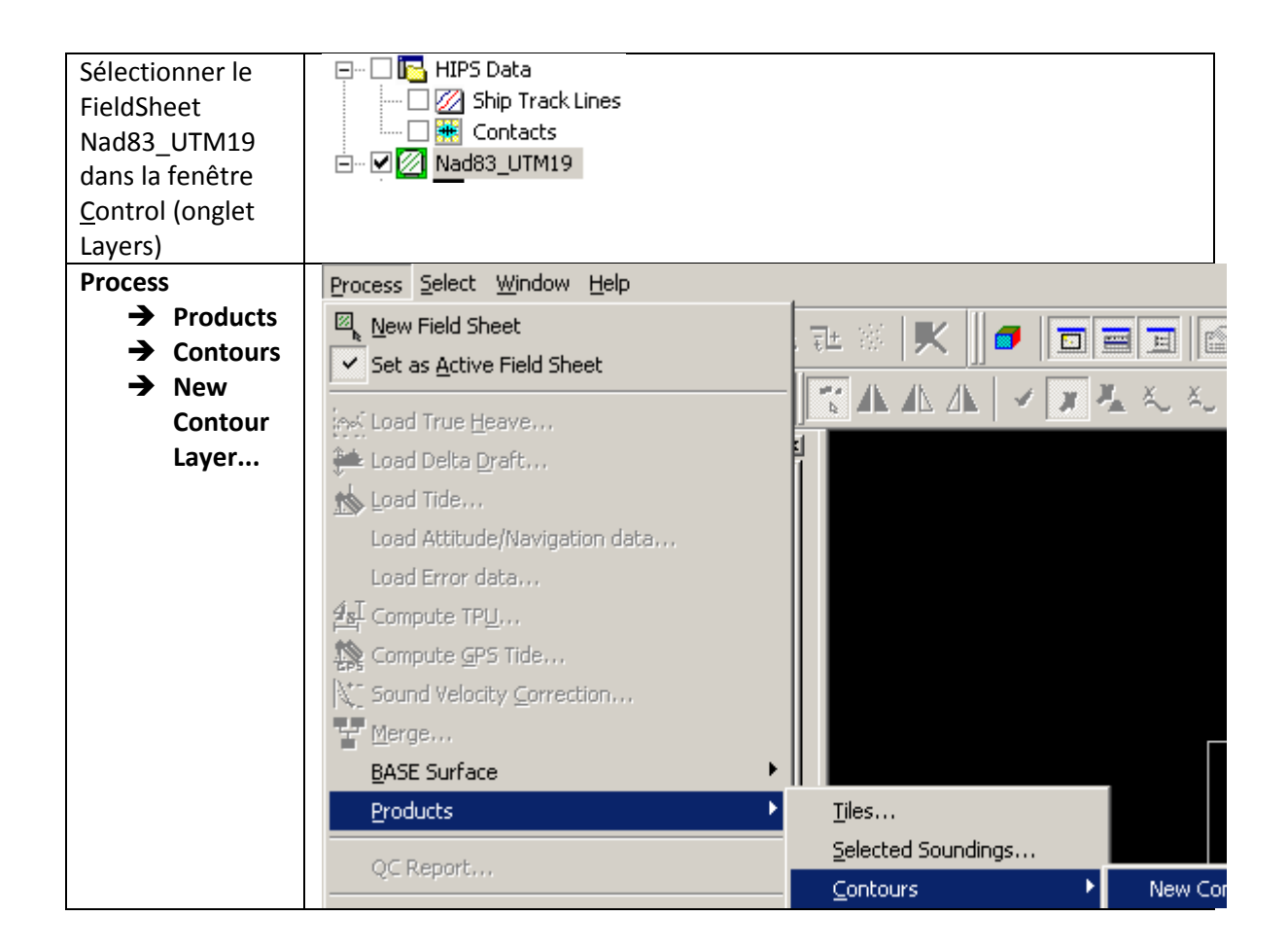

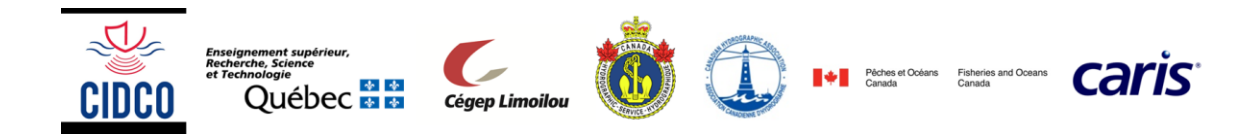

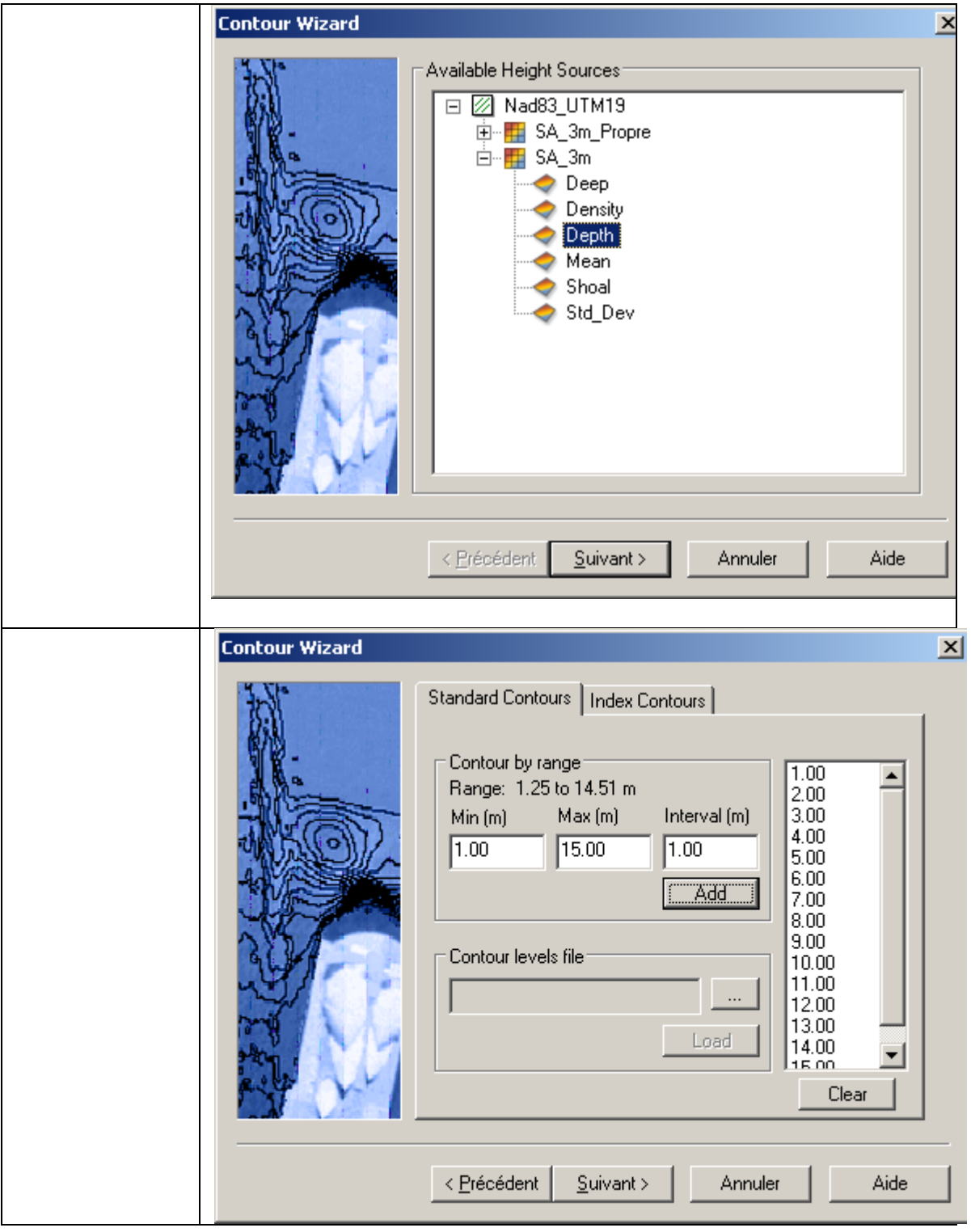

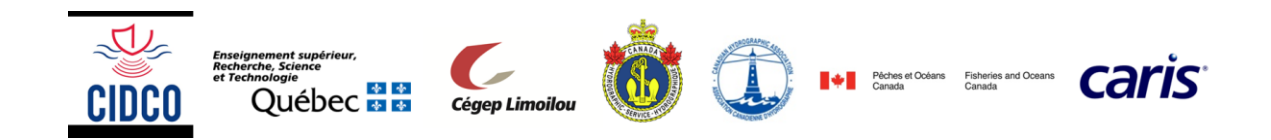

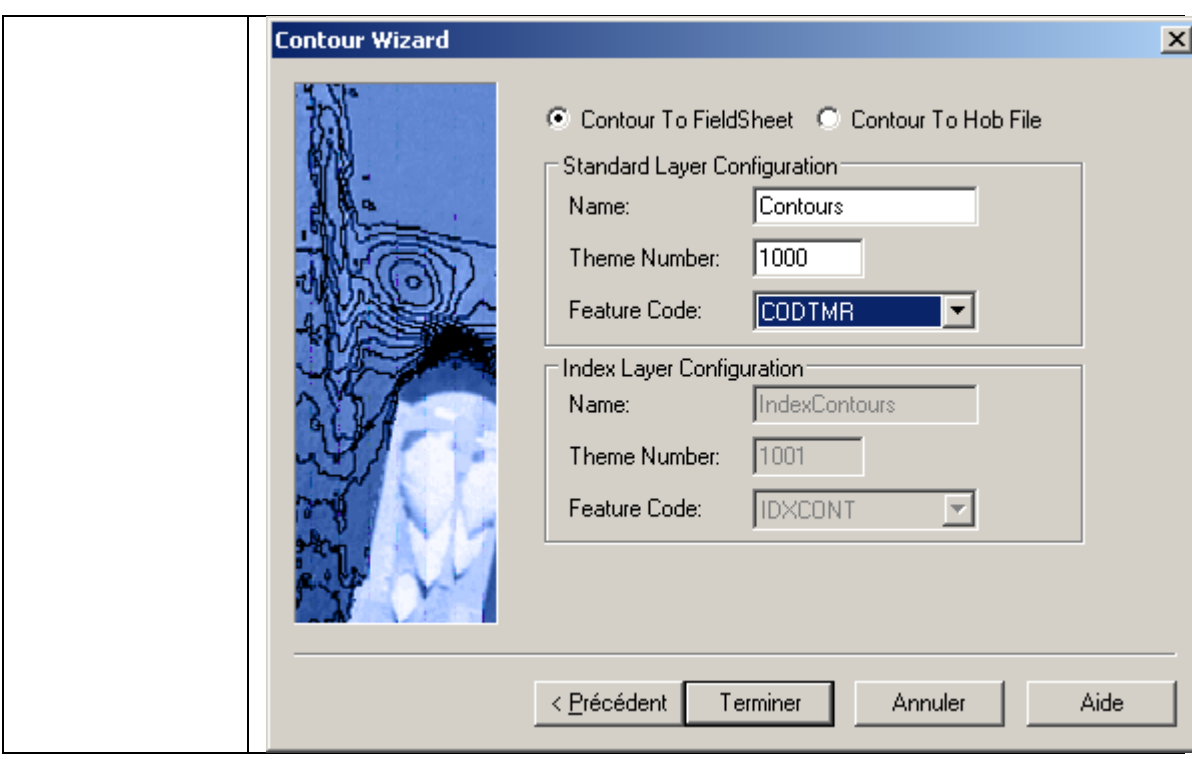

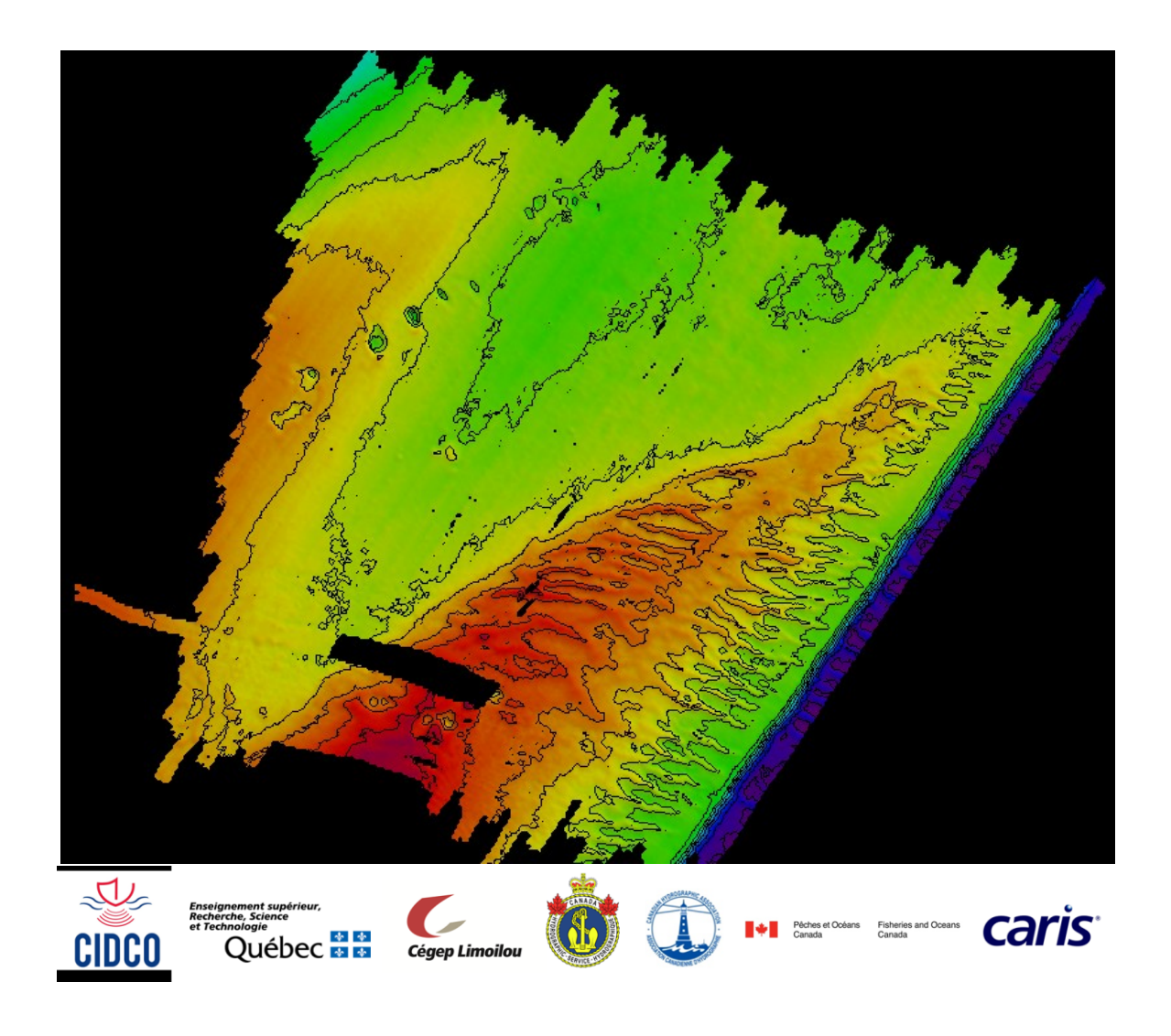

<span id="page-5-0"></span>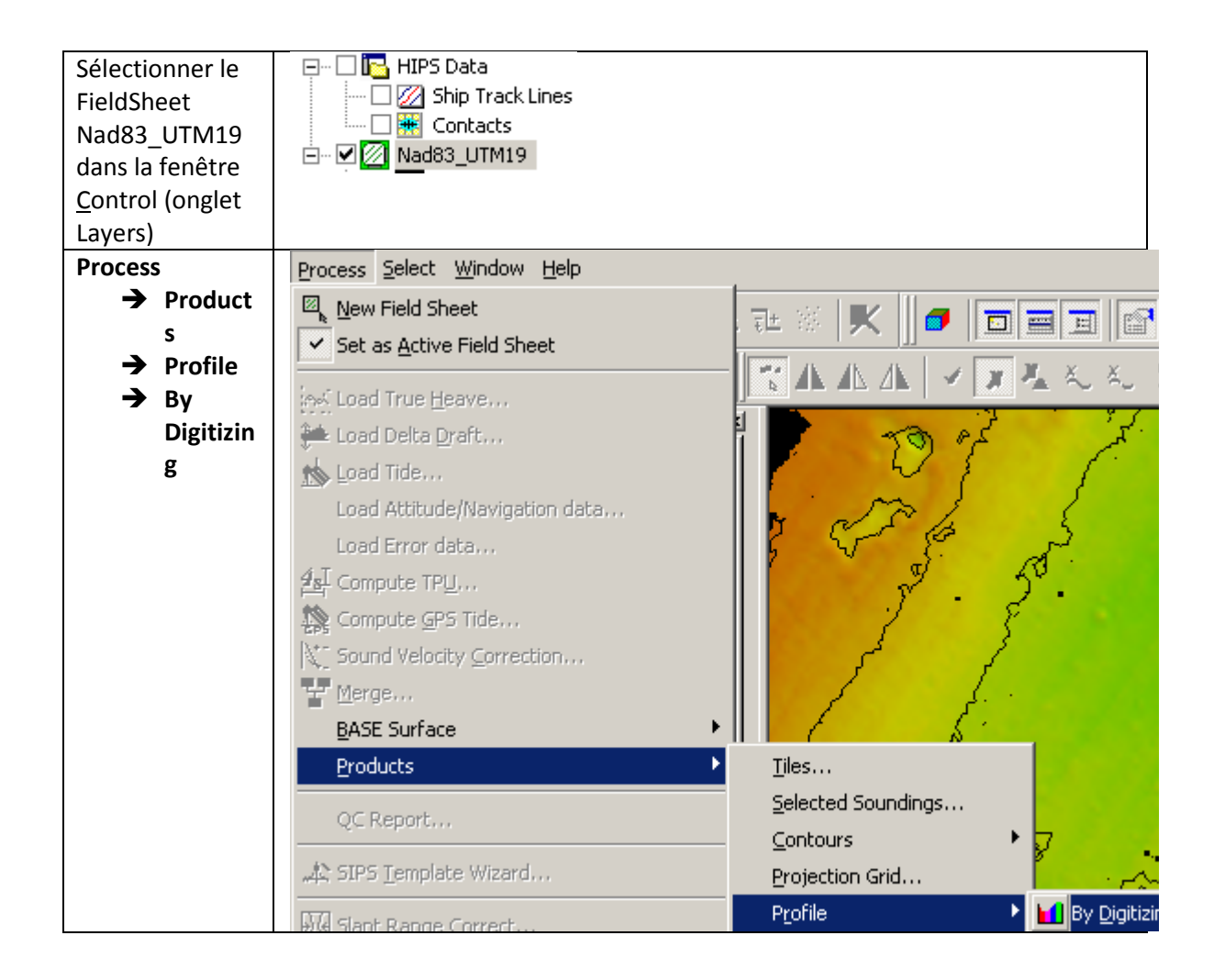

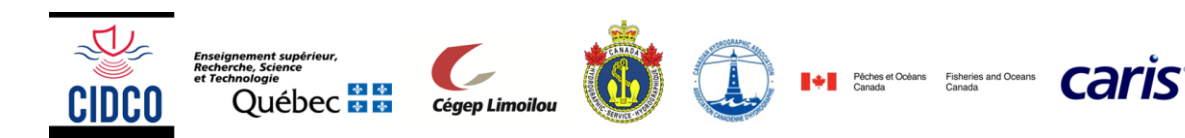

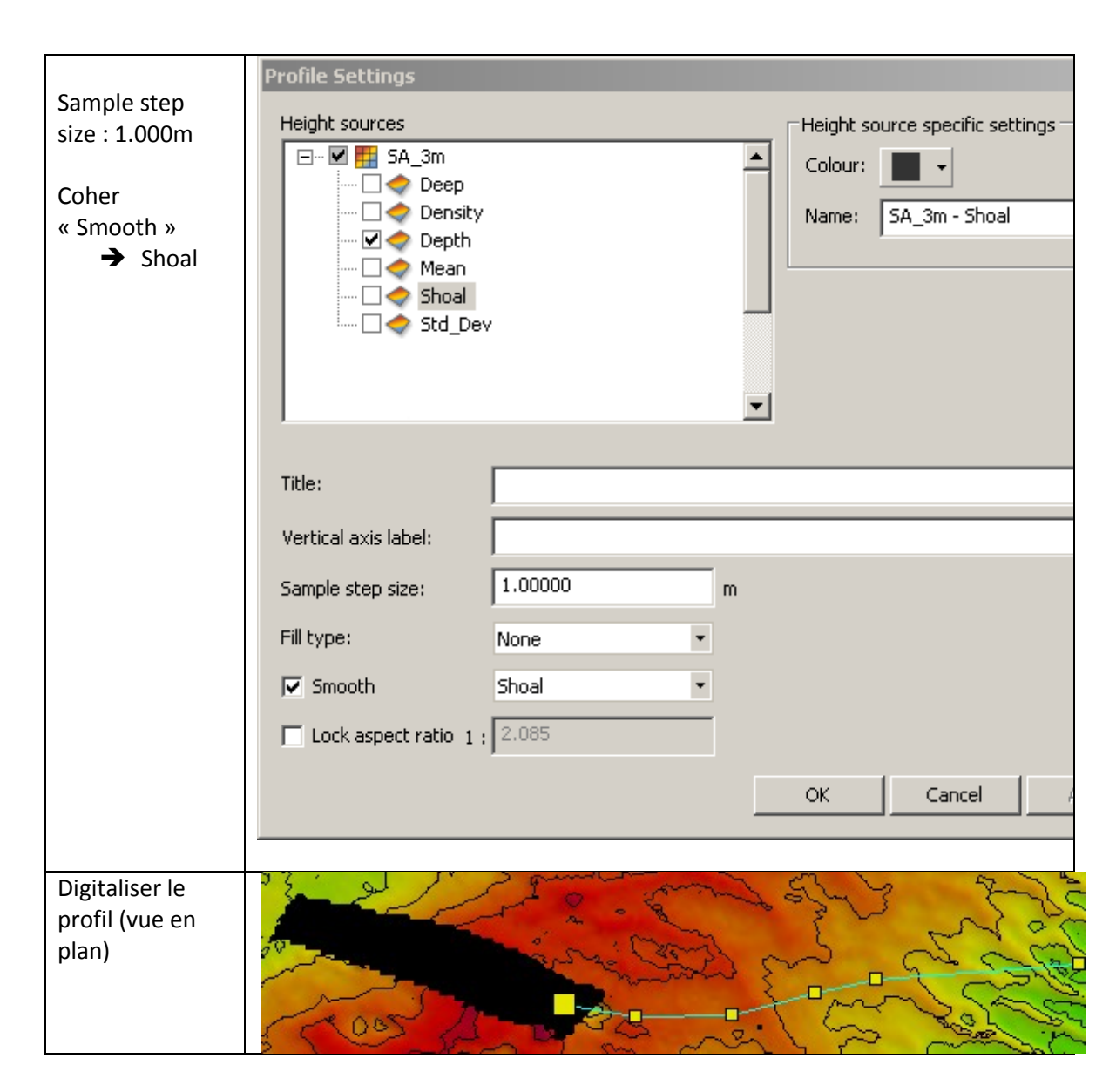

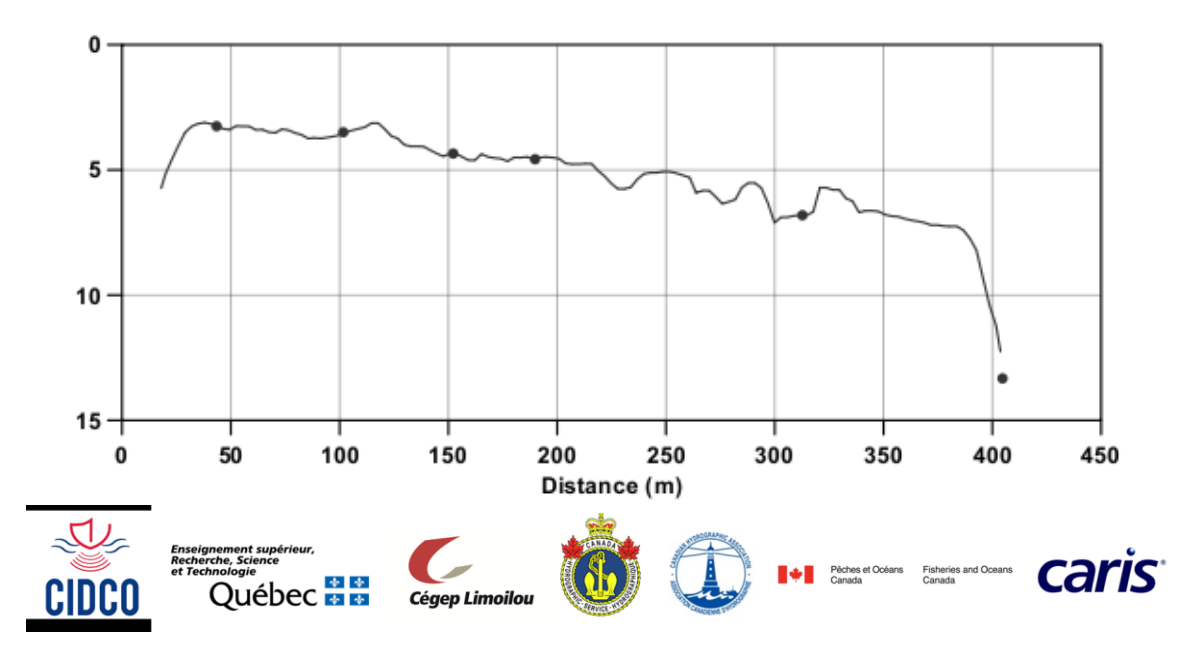

# <span id="page-7-0"></span>**4. Exportation des données**

La procédure qui suit explique comment exporter en format ASCII (X,Y,Z) le jeu de données bathymétriques traité. Le fichier ASCII ainsi créé peut ensuite être importé dans un logiciel externe (ArcGIS par exemple) pour poursuivre l'analyse.

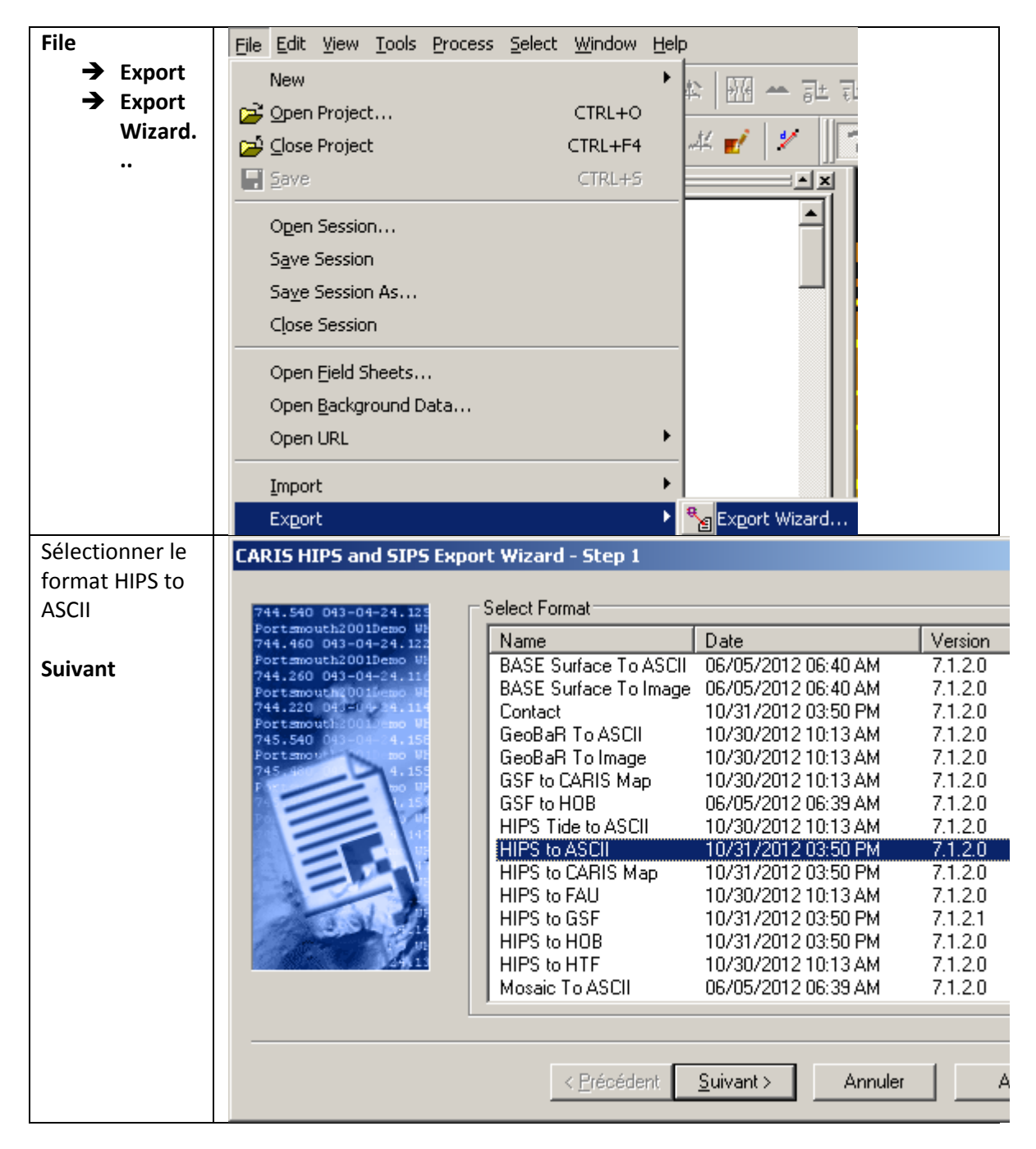

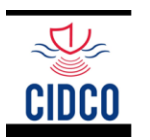

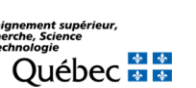

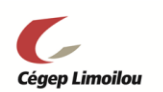

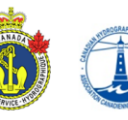

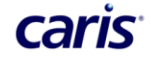

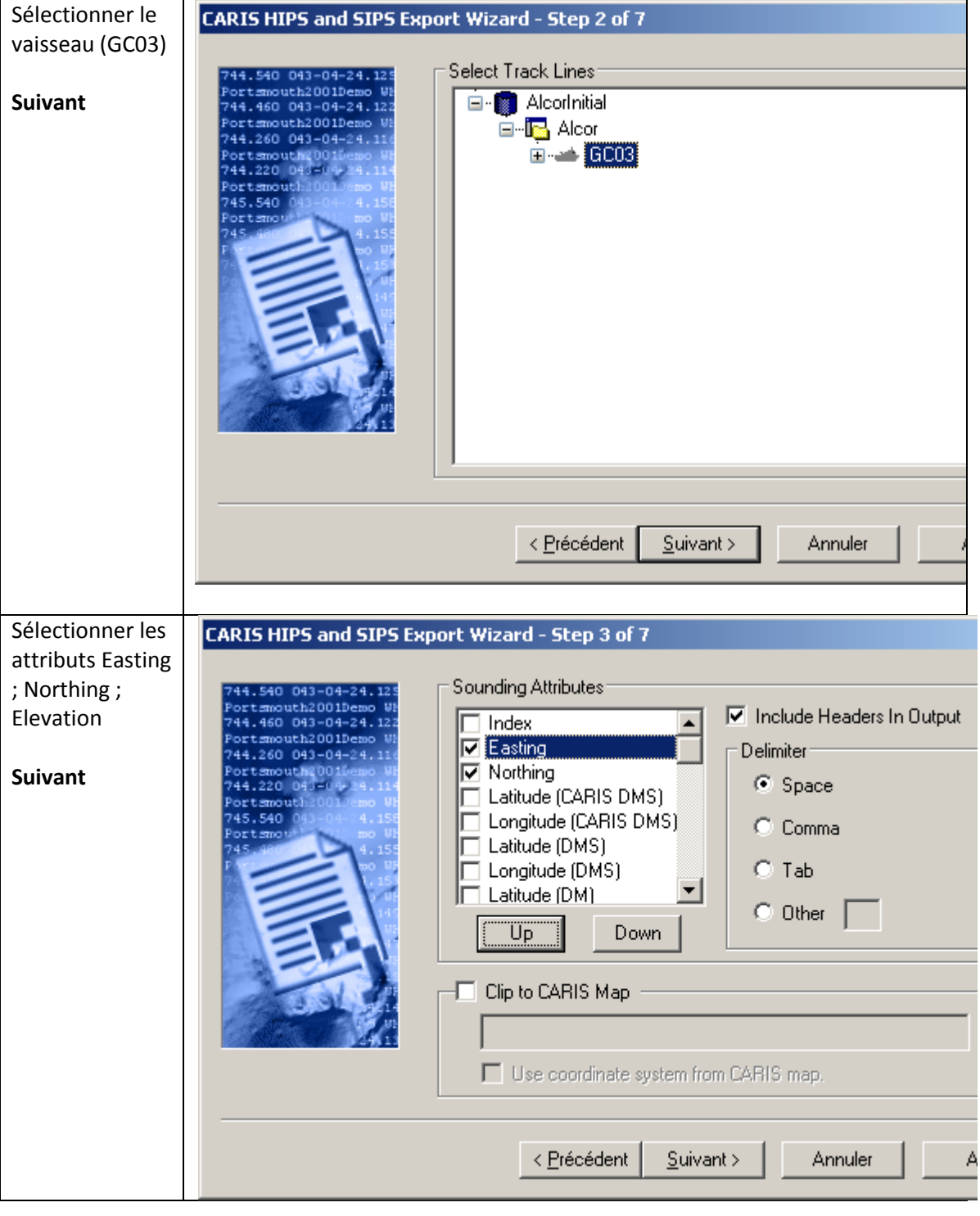

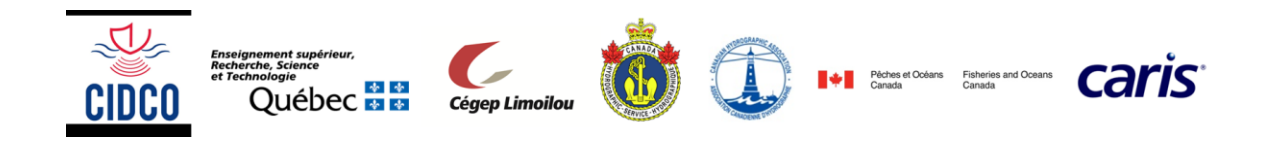

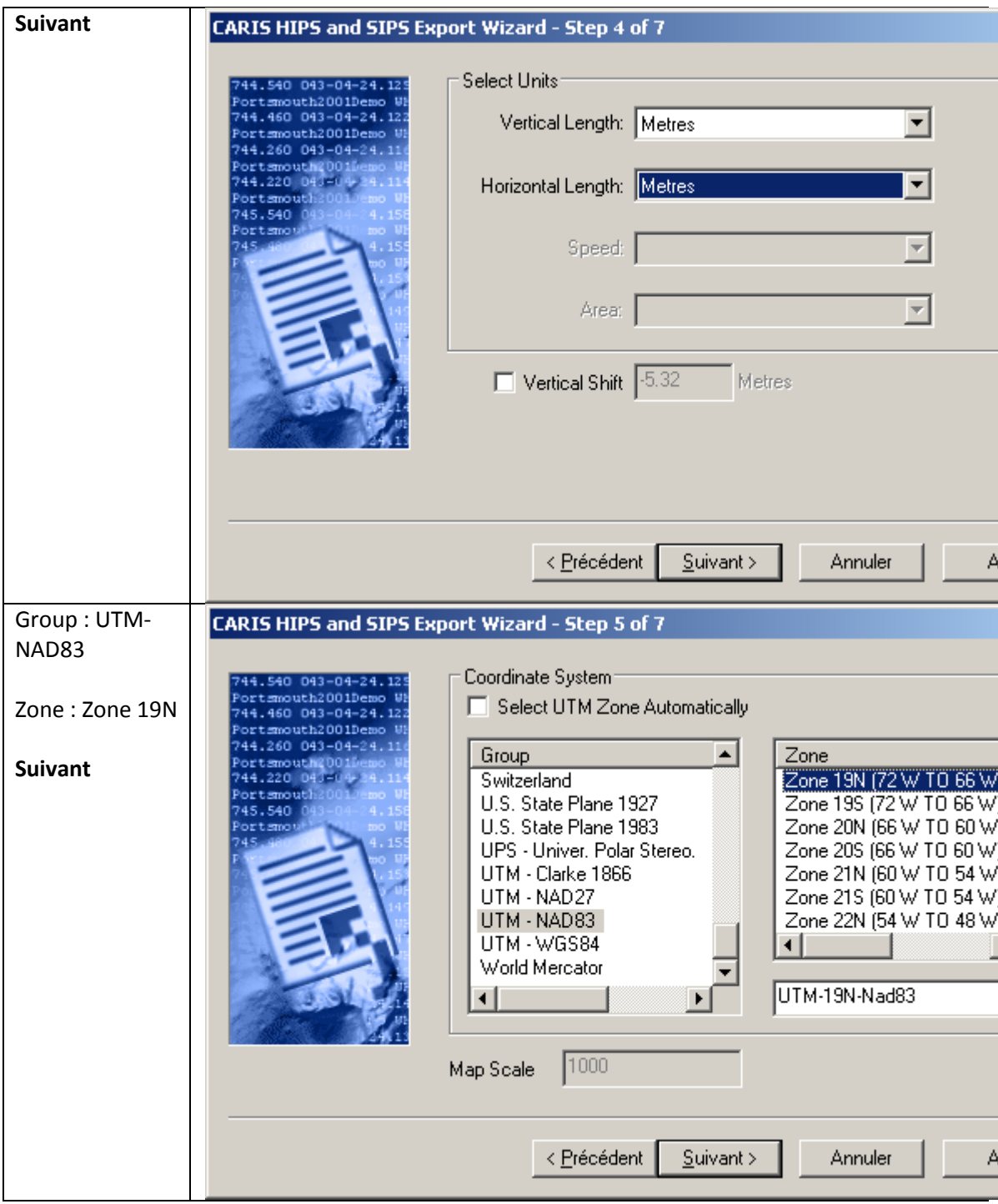

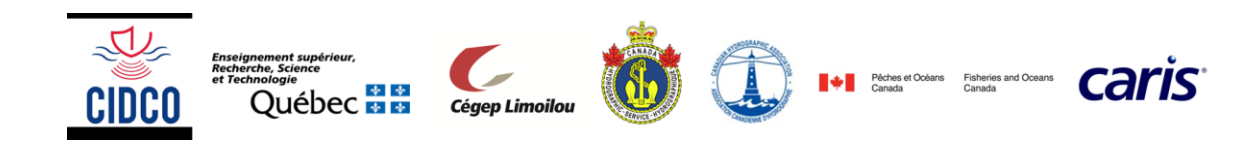

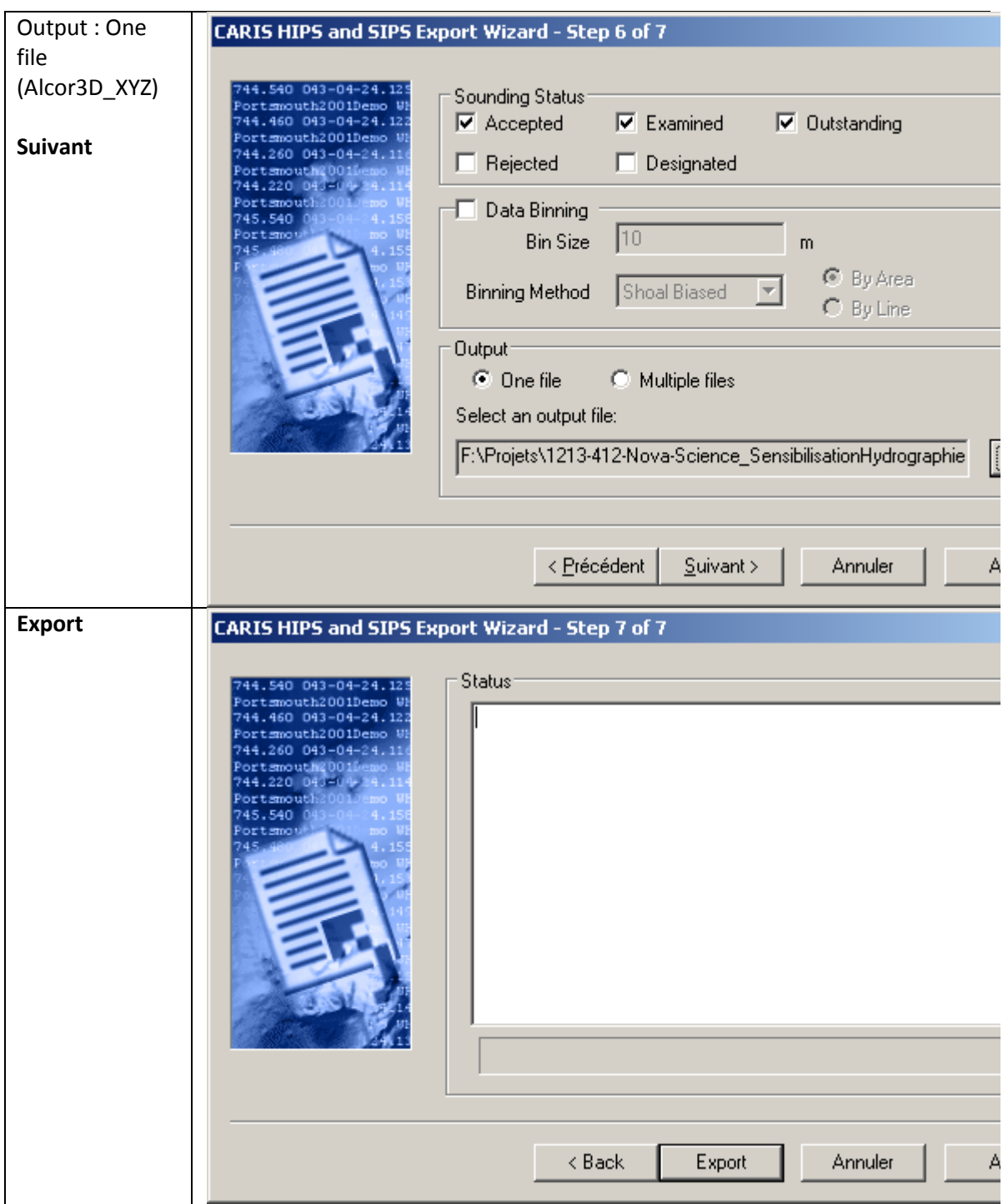

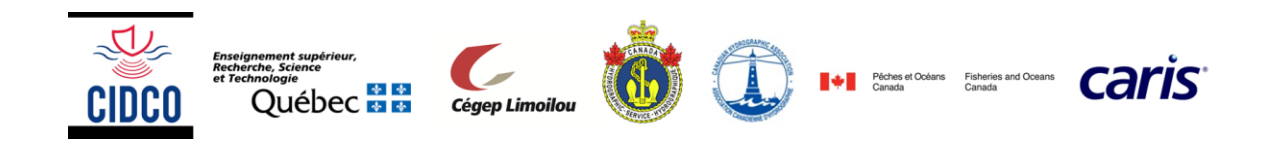

# <span id="page-11-0"></span>**5. Stratégie de renflouement**

KI En vous appuyant sur l'analyse des produits créés précédemment, proposer une stratégie de renflouement (description des manœuvres) accompagné d'un calendrier des opérations (date et heure des manœuvres). Le renflouement doit avoir lieu dans la semaine du 1<sup>er</sup> au 7 décembre 1999.

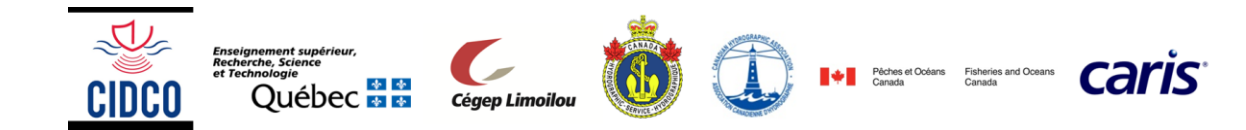